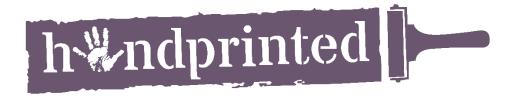

## SCREEN PRINTED SNOWFLAKE CHRISTMAS CARD

You will need: Blank cards, paper, scissors, masking tape, screen, parcel tape, squeegee, screen printing ink.

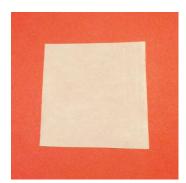

**Step 1)** To make a snowflake, start with a small square of paper.

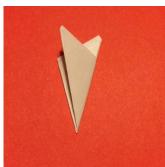

**Step 5)** Fold the right hand side of the paper over the left side, as shown in the picture.

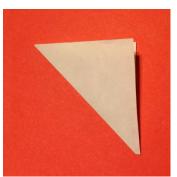

**Step 2)** Fold the paper in half diagonally.

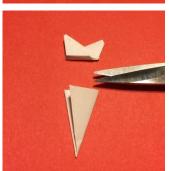

**Step 6)** Cut off the points so that you are left with a folded triangle.

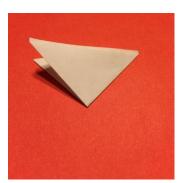

**Step 3)** Fold the two pointed corners together so that the paper is folded into quarters.

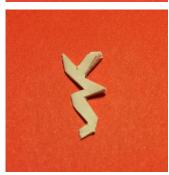

**Step 7)** Cut shapes into your triangle along the edges.

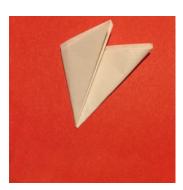

**Step 4)** Fold the left side of the paper towards the middle.

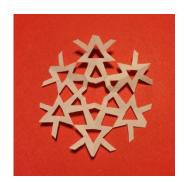

**Step 8)** Unfold your paper to reveal your snowflake.

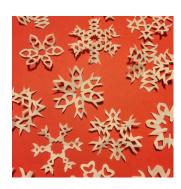

**Step 9)** Repeat steps 1- 8 to create lots of snowflakes to print with.

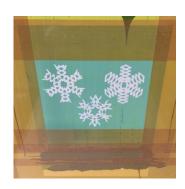

handprinted.co.uk

Step 12) Place your
screen on top of your
card and stencils and
print with screen
printing ink and a
squeegee. The
snowflakes should
stick to your screen
ready for the next card.

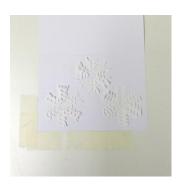

Step 10) Place the card on a hard surface. If using hinge clamps on your screen, use masking tape to mark the position of your card for easy registration. Place your snowflakes on top.

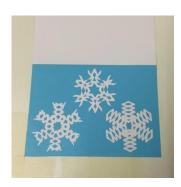

Step 13) When dry, you can overlay more snowflakes and print on top with a second colour of ink to print a second layer. Try silver on top of blue.

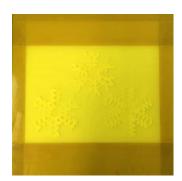

**Step 11)** Use parcel tape to tape off all of your screen, leaving an opening the size and shape of your card.

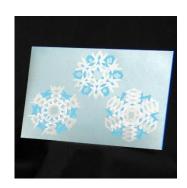

**Step 14)** The finished card!